**AutoCAD Crack For Windows [April-2022]**

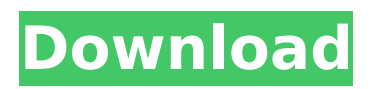

# Similar Products You can see a detailed comparison of how various types of 2D drafting software compare to AutoCAD For Windows 10 Crack. Installing AutoCAD AutoCAD can be downloaded from the Autodesk website. To install AutoCAD, please follow these steps: 1. Open your Web browser

(Internet Explorer, Firefox, Chrome, etc.). 2. Go to the Autodesk Web site. 3. Click on AutoCAD. 4. Click on Download. 5. Follow the onscreen instructions to download AutoCAD. 6. Open the AutoCAD installation file that you just downloaded. 7. Start the installation. 8. When the installation is complete, it will prompt you to restart your

computer. 9. Restart your computer. 10. When your computer starts back up, open AutoCAD. 11. Start working with AutoCAD. 12. See the AutoCAD Getting Started Guide. AutoCAD basics AutoCAD is a 2D drafting software application, which means that it is used to create 2D images. AutoCAD does not include 3D drafting or editing features. The only

thing AutoCAD does is draw lines and shapes. Starting AutoCAD To start AutoCAD, click the Start Menu icon on your computer's taskbar. Click on AutoCAD. AutoCAD will open and appear in the foreground. When you create a drawing in AutoCAD, your drawing will open in the foreground. After you save the drawing, your drawing

will close and the next drawing you open in AutoCAD will open in the foreground. Navigating in AutoCAD To move the cursor around AutoCAD, use the arrow keys on your keyboard. To view the cursor on the screen, click the mouse and hold the mouse button down. To select an object, either click and hold down the mouse button or drag the

# cursor over the object. To create a new drawing, click the New icon on the Home ribbon. You can also open a drawing in a separate window by rightclicking on a drawing and choosing Open In New Window. Right-clicking on a drawing opens a menu of different functions. The key items on this

**AutoCAD Crack + Free Registration Code**

AutoCAD Viewer is used to view 3D models, PDF and Microsoft Office files. Third party software In general, it is possible to install a program on AutoCAD by using its own software, such as Autodesk Revit Structure or Autodesk Dynamo, or by using a third-party program, such as Autodesk 3ds Max, Adobe Photoshop or Adobe Illustrator. See also

Comparison of CAD editors for CAE List of CAD editors References Further reading External links Category:Computer-aided design software Category:Engineering software that uses Qt Category:1986 software Category:3D graphics software Category:CAD software for Linux Category:Discontinued software

# Category:Computer-aided design software for Windows Category:Computer-aided design software for MacOS Category:3D modeling software for Linux Category:3D graphics software for Linux Category:3D graphics software for Windows Category:3D graphics software for MacOS Category:3D graphics

software for Linux Category:3D graphics software for Windows Category:3D graphics software for MacOSA federal appeals court in Chicago ruled against the Obama administration on Wednesday in a challenge to the President's sweeping \$4 billion Clean Power Plan, delivering a major blow to Obama's signature effort to combat

global warming. The court's ruling is expected to be appealed to the Supreme Court, but the immediate effect will be to halt the measure's implementation. The 4th U.S. Circuit Court of Appeals in Virginia became the first to hear arguments on the administration's plan to cut carbon emissions from existing power plants.

# While it is not the final word on the legal aspects of the rule, it does have the force of law and the two other appeals courts that have heard arguments so far — the 2nd Circuit in New York and the 9th Circuit in California — have been equally critical of the plan's legality. The ruling was a victory for the Republican-led states that

# are challenging the rules, and a defeat for the Obama administration. The administration launched its effort to cut power plant emissions in 2012, after concluding that the country's already aging power infrastructure could not easily be upgraded to meet stricter climate requirements. The plan uses the 2009 U.N. climate change deal to set

#### mandatory carbon dioxide emission targets for power plants and ca3bfb1094

# Launch the Autodesk Autocad Keygen program and follow the instructions. Type your product key into the window. Generate a new key and save it. Click on "Add Project" Then click on "Import". Select the file which was generated using the Keygen. Click on Open. Done! The present

invention relates to footwear, and more specifically to articles of footwear having a plurality of midsole layers with differing modulus values of each layer. Articles of footwear conventionally include two primary elements: an upper and a sole structure. The upper is often formed from a plurality of material elements (e.g., textiles,

polymer sheet layers, foam layers, leather, synthetic leather) that are stitched or adhesively bonded together to form a void on the interior of the footwear for comfortably and securely receiving a foot. More particularly, the upper forms a structure that extends over instep and toe areas of the foot, along medial and lateral sides of the foot, and

# around a heel area of the foot. The upper may also incorporate a lacing system to adjust the fit of the footwear, as well as permitting entry and removal of the foot from the void within the upper. In addition, the upper may include a tongue that extends under the lacing system to enhance adjustability and comfort of the footwear, and the

upper may incorporate a heel counter to limit movement of the heel. Various materials are conventionally utilized in manufacturing the various articles of footwear. For example, in many articles of athletic footwear, the upper is formed from a combination of leather, foam, and polymer sheet layers that encapsulate the foot and/or lower leg.

The combination of materials helps provide a comfortable structure that withstands the wear and tear of vigorous athletic activity and other kinds of physical exertion. In addition, footwear components such as ground-engaging structures (e.g., outsole, midsole, etc.) and frames (e.g., upper frames, under frames, stability bars, etc.)

typically comprise various thermoplastics, thermoset materials, or other polymeric materials. Thermoplastic elastomers (e.g., styrenic block copolymers) may also be used in a variety of articles of footwear. In addition, various injection moldable materials such as polyurethane, and the like, may be used in manufacturing such

# articles.Thallium-201 and technetium-99m labelled human polycl

**What's New in the?**

New Reusable Block: the Mesh Block. Edit and Search for Missing Blocks Cut in Any Direction with "go-to" enabled. Create Arc Paths with a mouse click. View Tips via context help from SketchUp. Learn about the best practices

#### for structuring your drawing files. (video: 9:30 min.) User Interface: "Switch to" for simple

access to commands and panels. Enter and exit drawing mode with "tab" keys. Complete the search for the requested tool by first selecting the check box to filter the search results. The orientation bar now works in place of the paper space bar.

Replace the PaperSpace Key or turn the Space Bar Off for a familiar setting. Replace drawing mode navigation with a keyboard or mouse. (For a full list of new keyboard and mouse shortcuts, see Keyboard and Mouse Shortcuts.) Enhanced: Flow Chart, Gantt Chart and Bar Chart are now interactive. The "View Block" button is now an

interactive command. The "View Object" command is now interactive. The "Set Base Direction" dialog is now interactive.

"ObjectSnap" functionality is now interactive. Snap-togrid has been enhanced for better experience. The "Snap to grid" option is

now off by default, to help users avoid accidentally snapping to the grid. Scripting: Send command

output to a file. Save command output to a file with the "Save As" button. User data is now stored in "user.hdr" file. Scripting menu paths have been enhanced. Enhanced Addon Libraries: Flexy's: Flexy Demo Suite, Data Framework, Batch Utilities, Ribbon Search, Batch Utilities and Text Utilities Flexy's: Flexy Demo Suite, Data Framework, Batch

Utilities, Ribbon Search, Batch Utilities and Text Utilities PTC's: PTC Utilities - Assorted Utilities, PTC Utilities - Export Utilities, PTC Utilities - Layout Utilities, PTC Utilities - Text Utilities and PTC Utilities - Utilities Flexy's: Flexy Demo Suite, Data Framework, Batch Utilities, Ribbon Search, Batch Utilities and Text Utilities

**System Requirements For AutoCAD:**

# Windows 7, 8, 10 (64 bit) CPU: Dual Core 2GHz RAM: 1GB HDD: 12GB 10GB free space DirectX® 9.0c compatible Screen Resolution: 1280x1024 OS: Windows 7, 8, 10 How to Install The Sims 4 Maxis Crack with Game Key? Download the setup file from above. After downloading complete

# install the program and run it. After that Run the patch file and wait for it to complete the installation.

#### Related links:

<http://educationalliance.org/2022/07/autocad-activation-code-with-keygen-free-for-windows-updated/> [https://davidocojewelers.com/wp-content/uploads/2022/07/AutoCAD\\_\\_Free\\_For\\_PC\\_Updated.pdf](https://davidocojewelers.com/wp-content/uploads/2022/07/AutoCAD__Free_For_PC_Updated.pdf) <https://bookland.ma/2022/07/23/autocad-23-1-crack-incl-product-key/> <https://streamcolors.com/en/autocad-crack-with-key/> <https://speakerauthorblueprint.com/2022/07/23/autocad-19-1-crack-download-for-pc-latest-2022/> <https://chichiama.net/wp-content/uploads/2022/07/AutoCAD-7.pdf> https://pianoetrade.com/wp-content/uploads/2022/07/AutoCAD\_Activation.pdf <https://www.mozideals.com/advert/autocad-crack-with-key-mac-win/> <https://www.filmwritten.org/?p=28142> <https://infoiberico.com/wp-content/uploads/2022/07/AutoCAD-3.pdf> [https://friendemonium.com/wp-content/uploads/2022/07/AutoCAD\\_\\_Crack\\_X64.pdf](https://friendemonium.com/wp-content/uploads/2022/07/AutoCAD__Crack_X64.pdf) [http://teignvalleypedalbashers.co.uk/advert/autocad-license-code-keygen-free-download-3264bit](http://teignvalleypedalbashers.co.uk/advert/autocad-license-code-keygen-free-download-3264bit-updated-2022)[updated-2022](http://teignvalleypedalbashers.co.uk/advert/autocad-license-code-keygen-free-download-3264bit-updated-2022) <https://www.hhlacademy.com/advert/autocad-23-1-crack-2/> <https://solaceforwomen.com/autocad-crack-activation-key/> <https://touristguideworld.com/autocad-crack-free-for-pc-april-2022/> <https://www.pooldone.com/autocad-22-0-crack-with-registration-code-download-pc-windows/> <https://studiolegalefiorucci.it/2022/07/23/autocad-crack-activation-key-for-pc/> <http://fokusparlemen.id/?p=36472> <http://pepsistars.com/autocad-24-2-crack-with-keygen-pc-windows/>

<http://levitra-gg.com/?p=31908>